## **BAB III**

## **METODE PENELITIAN**

#### **A. Lokasi dan Subjek Penelitian**

#### **1. Lokasi**

Penelitian ini dilaksanakan di SMP Negeri 1 Pangandaran dengan alasan tempat penelitian terjangkau oleh peneliti dan untuk efektifitas tenaga, waktu, dan biaya dalam penelitian ini.

## **2. Subjek Penelitian**

Dalam penelitian ini yang menjadi subjek penelitian adalah siswa kelas VIII SMP Negeri 1 Pangandaran. Karena siswa pada usia ini berada pada fase perkembangan remaja di mana salah satu tugas perkembangan masa remaja yang tersulit adalah yang berhubungan dengan penyesuaian sosial

#### **3. Populasi dan Sampel**

#### **a. Populasi**

Sebagaimana diungkapkan Arikunto (2010: 173) "Populasi adalah keseluruhan subjek penelitian". Populasi harus dibatasi dan ditegaskan sampai pada batas-batas tertentu yang dapat dipergunakan untuk menentukan sampel. Bedasarkan pernyataan tersebut, maka ditentukan yang menjadi populasi dalam penelitian ini adalah siswa kelas VIII SMP Negeri 1 Pangandaran. Alasan peneliti memilih siswa kelas VIII dikarenakan pada usia ini siswa berada pada fase perkembangan remaja di mana salah satu tugas perkembangan masa remaja yang tersulit adalah yang berhubungan dengan penyesuaian sosial. (Hurlock, 1999).

#### **b. Sampel**

Sampel merupakan bagian dari populasi yang ingin diteliti. Sampel dari penelitian ini adalah siswa kelas VIII. Agar sampel dapat mewakili populasi maka akan digunakan teknik pengambilan sampel *simple random sampling.* Teknik ini digunakan karena anggota dari populasi bersifat homogen.

Untuk menetukan jumlah sampel pada penelitian ini, peneliti menetukannya dengan penentuan jumlah sampel dari populasi tertentu dengan taraf kesalahan 10% (Sugiyono 2010: 87). Adapun jumlah N= 283 dengan taraf kesalahan adalah 138. Berikut ini hasil perhitungan penentuan jumlah sampel dengan  $N = 288$  dan taraf kesalahan 10% :

Sampel =  $\frac{283}{283}x$  138 = 138

Berdasarkan perhitungan jumlah sampel di atas, maka jumlah sampel ANW adalah 138 sampel.

#### **B. Metode Penelitian**

#### **1. Pendekatan Penelitian**

Pendekatan yang digunakan dalam penelitian ini yaitu pendekatan kuantitatif. Pendekatan kuantitatif merupakan pendekatan yang digunakan dalam penelitian untuk mengkaji suatu fenomena/ gejala serta hubungannya terhadap variabel- variabel dalam penelitian dengan menggunakan perhitungan statistik. Sebagaimana dikemukakan oleh Sugiyono (2010: 8) bahwa:

 Pendekatan kauntitatif adalah penelitian yang berlandaskan pada filsafat positivism, digunakan untuk meneliti pada populasi atau sampel tertentu, pengumpulan data menggunakan instrument penelitian, analisis data bersifat kuantitatif/statistic, dengan tujuan untuk menguji hipotesis yang telah ditetapkan.

Adapun alasan peneliti menggunakan pendekatan kuantitaif karena dalam penelitian ini mengkaji tentang kontribusi pembelajaran PKn terhadap sikap empati siswa. Dengan menggunakan pendekatan kuantitatif ini dapat diperoleh gambaran bagaimana kontribusi pembelajaran PKn terhadap sikap empati siswa, yang diperoleh dari sejumlah data lapangan dan jawaban dari responden saat penelitian.

#### **2. Metode Penelitian**

Dalam mengadakan suatu penelitian, peneliti terlebih dahulu harus menentukan metode yang akan digunakan, karena hal ini merupakan pedoman atau langkah-langkah yang harus dilakukan dalam penelitian yang akan membawa

peneliti kepada suatu kesimpulan penelitian yang merupakan pemecahan dari masalah yang diteliti.

Dalam metode penelitian akan terkandung beberapa alat serta teknik tertentu yang digunakan untuk menguji suatu hipotesis penelitian, hal ini sejalan dengan pendapat yang dikemukakan oleh Surakhmad (1998: 131) yang menyatakan bahwa :

Metode merupakan cara utama yang dipergunakan untuk mencapai tujuan, misalnya untuk menguji serangkaian hipotesis dengan mempergunakan teknik serta alat tertentu. Cara itu dipergunakan setelah penyelidik memperhitungkan kewajaran ditinjau dari penyelidikan serta dari situasi penyelidikan.

Sebagaimana dikemukakan oleh Sugiyono (2011: 2) bahwa : "Metode penelitian pada dasarnya merupakan cara ilmiah untuk mendapatkan data dengan tujuan dan kegunaan tertentu".

Metode yang akan digunakan dalam penelitian ini adalah metode penelitian survei eksplanasi (*explanatory survey*). Metode *explanatory survey*  merupakan metode penelitian yang dilakukan pada populasi besar maupun kecil, tetapi data yang dipelajari adalah data yang diambil dari sampel dari populasi tersebut, sehingga ditemukan deskripsi dan hubungan-hubungan antar variabel. Sebagaimana dikemukakan oleh Singarimbun dan Effendi (1989: 5) bahwa "Metode *explanatory survey* yaitu metode untuk menjelaskan hubungan kausal antara dua variabel atau lebih melalui pengujian hipotesis". Sedangkan menurut Faisal (2007: 18) menjelaskan bahwa:

Penelitian eksplanasi yaitu suatu penelitian yang dimaksudkan untuk menemukan dan mengembangkan teori, sehingga hasil atau produk penelitiannya dapat menjelaskan kenapa atau mengapa (variabel anteseden apa saja yang mempengaruhi) terjadinya sesuatu gejala atau kenyataan sosial tertentu.

Objek telaahan penelitian survei eksplanasi (*explanatory survey*) adalah untuk menguji hubungan antarvariabel yang dihipotesiskan. Pada jenis penelitian ini, jelas ada hipotesis yang akan diuji kebenarannya. Hipotesis itu sendiri menggambarkan hubungan antara dua atau lebih variabel, untuk mengetahui apakah sesuatu variabel berasosiasi ataukah tidak dengan variabel lainnya, atau apakah sesuatu variabel disebabkan/ dipengaruhi ataukah tidak oleh variabel lainnya.

## **C. Definisi Operasional**

#### **1. Pembelajaran PKn**

Pembelajaran merupakan sebuah proses interaksi antara guru sebagai tenaga pendidik dan siswa sebagai peserta didik yang didalamnya terdapat komponen- komponen pembelajaran untuk mencapai tujuan pembelajaran yang telah ditentukan sebelumnya. Sedangkan Pendidikan Kewarganegaraan mata pelajaran yang multifaset yang memfokuskan pada pembentukan warga negara yang memahami dan mampu melaksanakan hak dan kewajibannya serta melatih untuk peka dan dapat menaggapi serta mengkritisi berbagai masalah baik itu masalah sosial, politik, ekonomi ataupun budaya agar siswa dapat berperan aktif dalam kehidupan bermasyarakat, berbangsa dan bernegara. Sebagaimana yang dirumuskan oleh John J. Cogan dalam Nurmalina dan Syaifullah (2008: 3) bahwa mata pelajaran PKn sebagai mata pelajaran dasar yang dirancang untuk mempersiapkan warga negara muda untuk mendorong peran aktif mereka di masyarakat setelah mereka dewasa.

#### **2. Sikap Empati**

Sikap berasal dari kata latin "*aptus*" yang berarti dalam keadaan sehat dan siap melakukan aksi/ tindakan. Allport (Sarwono dan Meinarno, 2009: 81) sikap merupakan kesiapan mental, yaitu suatu proses yang berlangsung dalam diri seseorang, bersama dengan pengalaman individual masing- masing, mengarahkan dan menetukan respons terhadap berbagai objek dan situasi. Sedangkan empati dan simpati adalah perasaan yang berhubungan dengan perasaan sesorang dalam hubungan dengan orang lain. Simpati, perasaan terhadap orang lain sedangkan empati ialah suatu kecenderungan untuk merasakan sesuatu yang dilakukan oleh orang lain andaikata dia dalam situasi oprang lain tersebut (Abu Ahmadi, 2009: 109).

Stein dan Howard (2002: 140) mengungkapkan bahwa empati adalah kemampuan untuk melihat dunia dari sudut pandang orang lain, kemampuan untuk menyelaraskan diri dengan yang mungkin dirasakan dan dipikirkan orang lain tentang suatu situasi betapapun berbedanya pandangan itu dengan pandangan kita.

Rasa empati pada seseorang harus diasah, bila dibiarkan rasa empati tersebut sedikit demi sedikit akan terkikis walaupun tidak sepenuhnya hilang, tergantung dari lingkungan yang membentuknya. Banyak segi positif bila berempati. Kita akan merasa senang membantu orang lain. Karena empati berhubungan dengan kepedulian terhadap orang lain. Empati berbeda dengan simpati. Simpati itu berusaha memahami keadaan orang lain dengan persepsi, bagaimana perasaan seseorang ketika berada dalam situasi yang sedang saya hadapi. Empati lebih dalam dari simpati, empati menuntut agar berusaha memahami keadaan orang lain dari sudut pandang orang tersebut.

#### **D. Variabel Penelitian**

Variabel penelitian adalah suatu atribut atau sifat atau nilai dari orang, obyek atau kegiatan yang mempunyai variasi tertentu yang ditetapkan oleh peneliti untuk dipelajari dan kemudian ditarik kesimpulannya (Sugiyono, 2010: 61).

Variabel penelitian dalam penelitian ini dibagi kedalam dua variabel, yaitu variabel bebas (X) dan variabel terikat (Y). Adapun variabel dalam penelitian ini adalah sebagai berikut:

- a) Variabel X (variabel bebas/ *independen*: Pembelajaran PKn; sedangkan
- b) Variabel Y (variabel terikat/ *dependen*): Sikap Empati.

#### **Tabel 3. 1**

#### **Hubungan Antar Variabel**

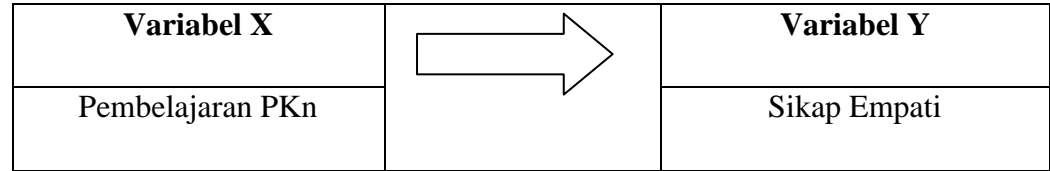

#### **1. Variabel Independen / Bebas (X)**

Variabel bebas merupakan variabel yang mempengaruhi atau menjadi sebab perubahannya atau timbulnya variabel terikat ( Sugiyono, 2010: 61). Variabel bebas dalam penelitian ini adalah : pembelajaran PKn.

Rahmat dkk (2009:18) menjelaskan bahwa dimensi pembelajaran PKn yang diperlukan adalah pembelajaran yang dapat mempersiapkan warga negara yang mampu hidup dalam masyarakat. Pembelajaran PKn dimaksudkan sebagai sebuah proses pembelajaran yang melibatkan guru sebaga tenaga pendidik dan siswa sebagai peserta didik yang didalamnya terdapat berbagai komponen pembelajaran yang meliputi: (1) materi; (2) metode; (3) media; (4) sumber belajar: dan (5) evaluasi.

## **2. Variabel Dependen / Terikat (Y)**

Variabel terikat merupakan variabel yang dipengaruhi atau yang menjadi akibat, karena adanya variabel bebas (Sugiyono, 2010: 61). Variabel terikat dalam penelitian ini adalah sikap empati.

Davis (1987) menggolongkan indikator empati menjadi empat aspek, yaitu:

#### a. Perhatian (*Empathic Concern*)

Perasaan simpati yang berorientasi pada orang lain dan perhatian terhadap kemalangan orang lain. Aspek ini juga merupakan cermin dari perasaan kehangatan yang erat kaitannya dengan kepekaan dan kepedulian terhadap orang lain.

#### b. Pengambilan Perspektif (*Perspective Taking*)

Kecenderungan seseorang untuk mengambil sudut pandang psikologis orang lain secara spontan. Mead (Davis, 1983) menekankan pentingnya kemampuan dalam *perspective taking* untuk perilaku non egosentrik, yaitu kemampuan yang tidak berorientasi pada kepentingan sendiri, tetapi pada kepentingan orang lain.

Coke (Davis, 1983) *perspective taking* berhubungan dengan reaksi emosional dan perilaku menolong pada dewasa.

c. Fantasi (*Fantacy*)

Kemampuan seseorang untuk mengubah diri mereka secara imajinatif dalam mengalami perasaan dan tindakan dari orang lain di sekitarnya. Stotland (Davis, 1983) mengemukakan bahwa *fantacy* merupakan aspek yang berpengaruh pada reaksi emosi terhadap orang lain dan menghasilkan perilaku menolong.

d. Kecemasan Pribadi (*Personal Distress)*

Menekankan pada kecemasan pribadi yang berorientasi pada diri sendiri serta kegelisahan dalam menghadapi *setting* interpersonal yang tidak menyenangkan. *Personal Distress* yang tinggi membuat kemampuan sosialisasi seseorang menjadi rendah.

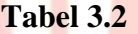

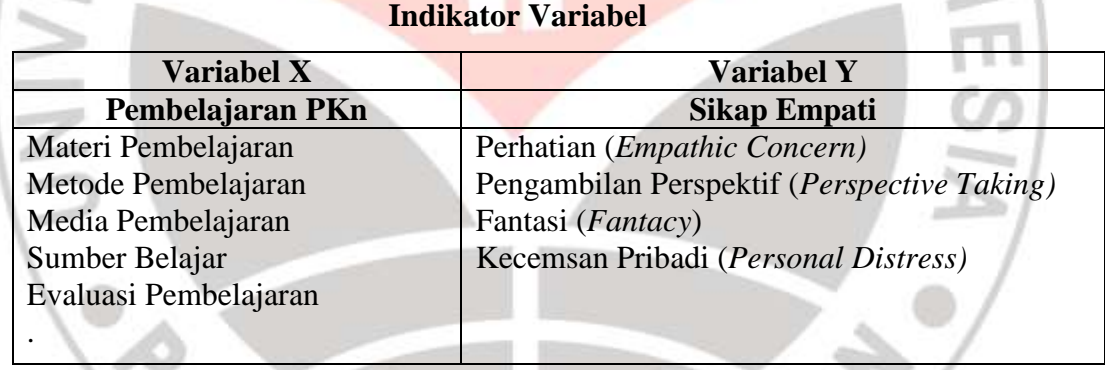

#### **E. Instrumen Penelitian**

Adapun instrumen penelitian yang digunakan adalah sebagai berikut:

a. Angket

Angket merupakan teknik pengumpulan data dengan cara memberi seperangkat pertanyaan atau pernyataan tertulis kepada rsponden untuk dijawabnya. Kuesioner merupakan teknik pengumpulan data yang efisien bila peneliti tahu dengan pasti variabel yang akan diukur dan tahu apa yang bisa diharapkan dari responden.

Dalam penelitian ini, peneliti menyebarkan angket kepada siswa- siswi SMP Negeri 1 Pangandaran.

b. Wawancara

Wawancara merupakan kegiatan dialogis yang dilakukan peneliti dengan sumber data. Peneliti dapat melakukan dialog secara langsung dengan sumber data sehingga dapat mengungkap pernyataan dari sumber data secara bebas. Menurut Lincoln dan Guba (Moleong, 2007: 186) maksud dari mengadakan wawancara adalah untuk mengkonstruksikan mengenai orang, kejadian, organisasi, perasaan, motivasi, tuntutan, memverifikasi, mengubah dan memperluas informasi yang diperoleh dari orang lain.

Teknik pengumpulan data wawancara ini dilakukan sebagai data penguat atau data sekunder yang dibutuhkan dalam penelitian ini yaitu tentang kontribusi pembelajaran PKn terhadap sikap empati siswa.

c. Studi Literatur

Studi literatur digunakan sebagai alat pengumpul data untuk mengungkapkan berbagai teori yang relevan dengan permasalahan yang diteliti oleh peneliti. Studi literatur dilakukan dengan cara mempelajari buku-buku sumber untuk mendapatkan data dan informasi teoritis yang berhubungan dengan masalah yang diteliti. Teknik ini memperkuat landasan peneliti, serta melengkapi hasil penelitian yang peneliti lakukan.

Dengan menggunakan teknik ini, peneliti berusaha mencari data berupa teoriteori, pengertian-pengertian dan uraian-uraian yang dikemukakan oleh para ahli sebagai landasan teoritis, khususnya mengenai masalah-masalah yang sejalan dengan penelitian ini agar dapat dijadikan kerangka pemikiran juga dijadikan sebagai landasan dalam penelitian ini. Dalam teknik penelitian ini digunakan dengan cara membaca, menelaah, mempelajari teori-teori atau konsep-konsep yang berkaitan dengan masalah yang akan diteliti, sehingga akan diperoleh suatu keterkaitan antar teori yang sesuai dengan maksud penelitian.

#### **F. Prosedur Penelitian**

Pelaksanaan pengumpulan data dalam penelitian ini dibagi dua, yaitu: tahap persiapan dan tahap pelaksanaan. Pengumpulan data merupakan hal yang pokok dalam suatu penelitian ilmiah. Untuk memperoleh data yang diperlukan, maka prosedur penelitian yang ditetapkan secara baik dan tepat harus dilakukan.

#### **1. Tahap Persiapan**

Pada tahap ini penulis melakukan beberapa langkah, diantaranya sebagai berikut:

#### **a. Membuat Angket**

Angket merupakan teknik pengumpulan data yang efisien. Angket dibuat untuk mengungkap berbagai data yang diperlukan. Angket yang dibuat mengacu pada variabel yang telah ditetapkan dan sejumlah item pertanyaan dengan jenis angket tertutup.

Untuk membuat angket langkah-langkahnya sebagai berikut:

1) Merumuskan pertanyaan penelitian.

2) Menyusun pertanyaan dengan disertai alternative jawaban.

Adapun angket yang dipergunakan dalam penelitian ini adalah angket tertutup dengan skala likert. Sugiyono(2010: 93) menyatakan bahwa:

Skala likert digunakan untuk mengukur sikap, pendapat, dan persepsi seseorang atau sekelompok orang tentang fenomena sosial. Dengan skala likert, maka variabel yang akan diukur dijabarkan menjadi indikator variabel. Kemudian indikator-indikator tersebut dijadikan sebagai titik tolak untuk menyusun item-item instrument yang dapat berupa pernyataan atau pertanyaan.

#### **Tabel 3.3 Skor Jawaban Responden dengan Skala Likert**

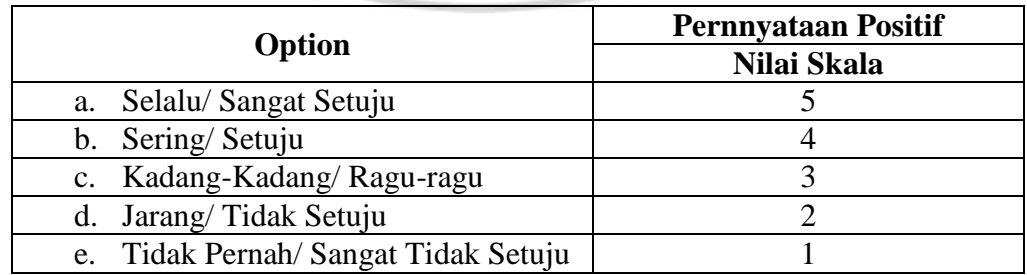

#### **b. Uji Coba Instrumen**

Uji coba instrument dilakukan terlebih dahulu dengan tujuan sebagai berikut:

- 1) Untuk mengetahui tingkat pemahaman responden terhadap pertanyaan-pertanyaan penelitian.
- 2) Untuk merevisi item-item pertanyaan penelitian yang dianggap perlu, terutama agar lebih dipahami oleh responden.
- 3) Setelah mempelajari pertanyaan responden diadakan perbaikan terhadap kuisioner termasuk pengurangan dan penambahan item serta perbaikan susunan bahasa.

Uji coba instrument dilakukan kepada 31 responden/siswa dengan tujuan untuk memperoleh gambaran atas kelemahan dan kekurangan angket yang diberikan kepada responden dengan data dan bahasa yang diinginkan. Adapun uji coba instrument ini meliputi:

#### **a) Uji Validitas**

Sebagaimana dikemukakan oleh Arikunto (2006: 168) bahwa "Validitas adalah suatu ukuran yang menunjukkan tingkat-tingkat kevalidan atau kesahihan sesuatu instrumen". Sebuah instrumen dapat dikatakan valid apabila mampu mengukur apa yang hendak diukur (ketepatan). Untuk menguji validitas instrument menggunakan rumus korelasi *Product Moment* dari Pearson sebagai berikut :

$$
r_{xy} = \frac{N(\sum X_i Y_i) - (\sum X_i)(\sum Y_i)}{\sqrt{[N \sum X_i^2 - (\sum X_i)^2][N \sum Y_i^2 - (\sum Y_i)^2]}}
$$

*Sumber: Arikunto(2006:170)*

Keterangan :

- $r_{w}$ = Koefisien korelasi antara variabel X dan Y
- *N* = Jumlah responden
- *Xi* = Nomor item ke i

 $\sum X_i$ = Jumlah skor item ke i

 $X_1^2$  = Kuadrat skor item ke i

- $\sum X_i^2$  = Jumlah dari kuadrat item ke i
- $\Sigma Y$ = Total dari jumlah skor yang diperoleh tiap responden
- $Y_i^2$ = Kuadrat dari jumlah skor yang diperoleh tiap responden
- $\sum Y_i^2$ = Toral dari kuadrat jumlah skor yang diperoleh tiap responden
- $\sum X_i Y_i =$  Jumlah hasil kali item angket ke i dengan jumlah skor yang diperoleh

## **Tabel 3. 4**

#### **Interpretasi Validitas (nilai rxy)**

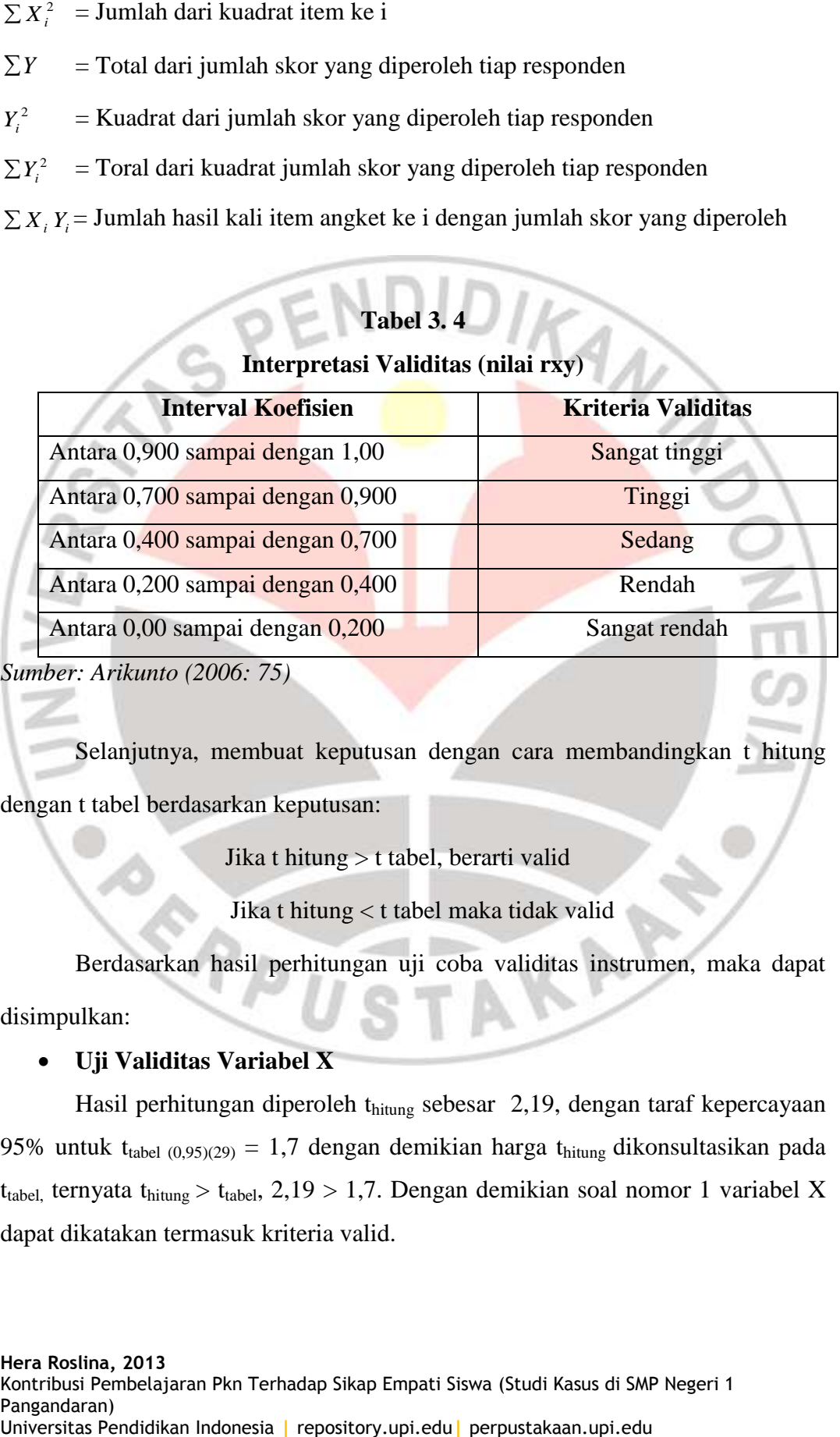

*Sumber: Arikunto (2006: 75)*

Selanjutnya, membuat keputusan dengan cara membandingkan t hitung dengan t tabel berdasarkan keputusan:

Jika t hitung > t tabel, berarti valid

Jika t hitung < t tabel maka tidak valid

Berdasarkan hasil perhitungan uji coba validitas instrumen, maka dapat

disimpulkan:

#### **Uji Validitas Variabel X**

Hasil perhitungan diperoleh thitung sebesar 2,19, dengan taraf kepercayaan 95% untuk t<sub>tabel (0,95)(29)</sub> = 1,7 dengan demikian harga t<sub>hitung</sub> dikonsultasikan pada  $t_{\text{table}}$ , ternyata  $t_{\text{hitung}} > t_{\text{table}}$ , 2,19 > 1,7. Dengan demikian soal nomor 1 variabel X dapat dikatakan termasuk kriteria valid.

Dari skor diatas dapat diperoleh kesimpulan yaitu bila  $r_{\text{hitung}} > r_{\text{table}}$ , maka dikatakan Valid, sebaliknya rhitung < rtabel, berarti tidak valid. Diketahui bahwa r tabel adalah  $R_{(0,95)(29)} = 0,3550$ , maka dapat dilihat bahwa untuk soal nomor 14,21, dan 23 pada variabel X termasuk kriteria tidak valid.

Dengan perhitungan yang sama dapat dicari untuk nomor soal yang lainnya, hasilnya dapat disajikan dalam tabel hasil validitas variabel X sebagai berikut.

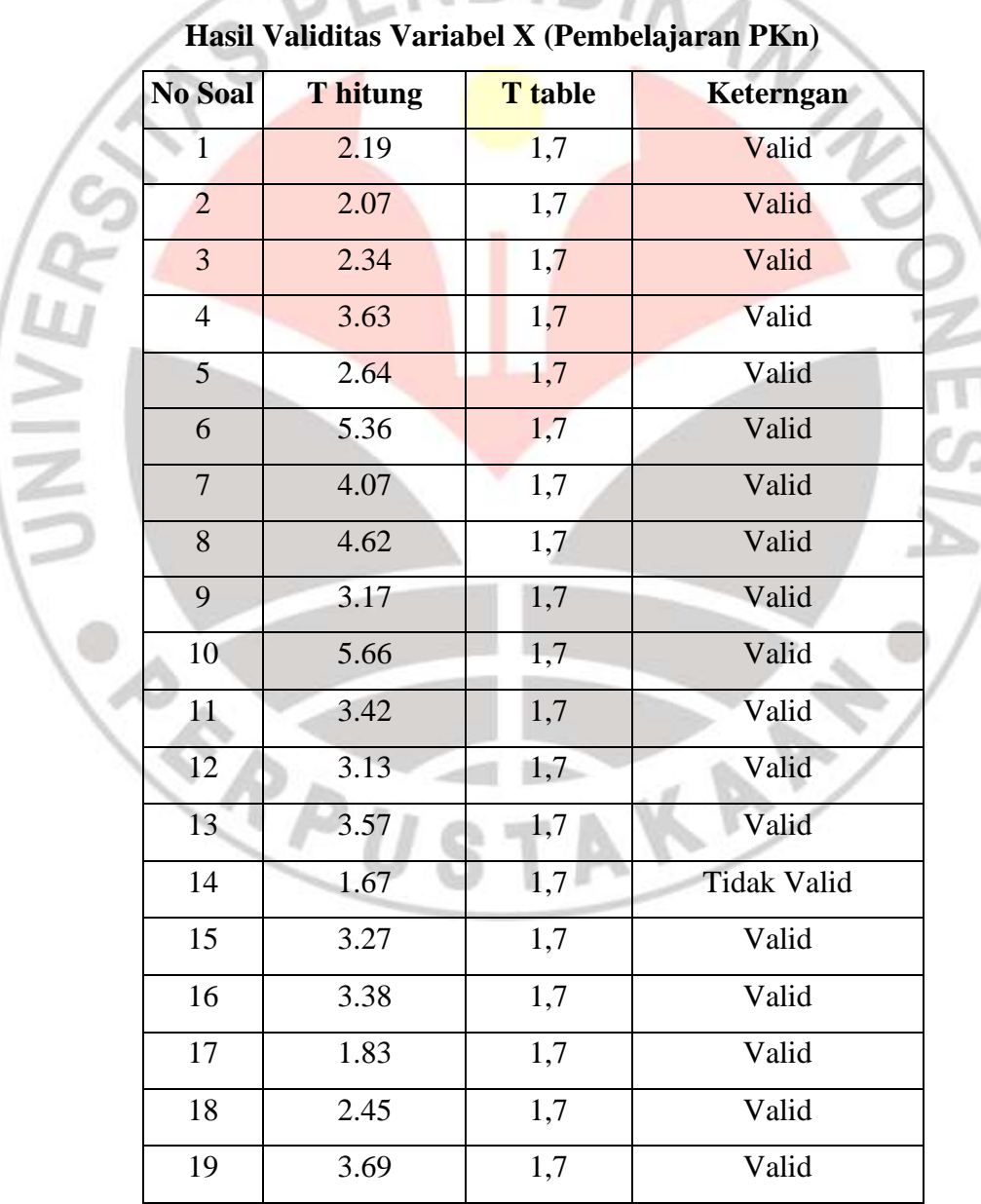

 $T$ abel 3.5

**Hera Roslina, 2013** Kontribusi Pembelajaran Pkn Terhadap Sikap Empati Siswa (Studi Kasus di SMP Negeri 1 Pangandaran) Universitas Pendidikan Indonesia **|** repository.upi.edu**|** perpustakaan.upi.edu

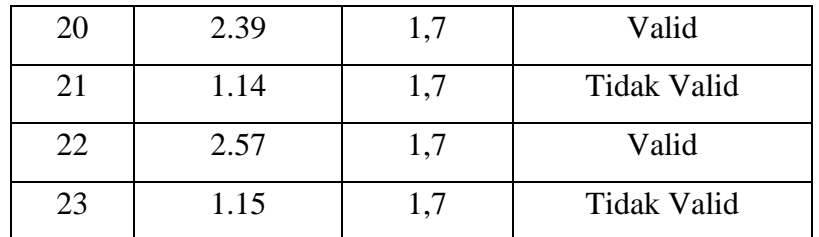

#### **Uji Validias Variabel Y**

Hasil Perhitungan diperoleh thitung sebesar 4,03, dengan taraf kepercayaan 95% untuk t<sub>tabel (0,95)(29)</sub> = 1,7 dengan demikian harga t<sub>hitung</sub> dikonsultasikan pada  $t_{\text{table}}$ , ternyata  $t_{\text{hitung}} > t_{\text{table}}$ ,  $4.03 > 1.7$ . Dengan demikian soal nomor 1 variabel Y dapat dikatakan termasuk kriteria valid.

Dari skor diatas dapat diperoleh kesimpulan yaitu bila  $r_{\text{hitung}} > r_{\text{table}}$ , maka dikatakan Valid, sebaliknya rhitung < rtabel, berarti tidak valid. Diketahui bahwa r tabel adalah R<sub>(0,95)</sub>(29) = 0,3550, maka dapat dilihat bahwa untuk soal nomor 27,35,37, dan 38 pada variabel Y termasuk kriteria tidak valid.

Dengan perhitungan yang sama dapat dicari untuk nomor soal yang lainnya, hasilnya dapat disajikan dalam tabel hasil validitas variabel Y sebagai berikut.

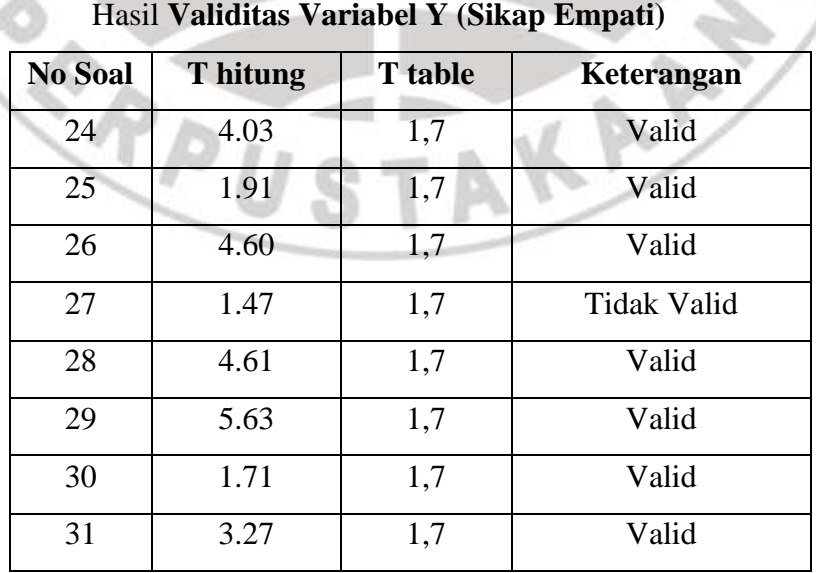

**Tabel 3.6**

**Hera Roslina, 2013** Kontribusi Pembelajaran Pkn Terhadap Sikap Empati Siswa (Studi Kasus di SMP Negeri 1 Pangandaran) Universitas Pendidikan Indonesia **|** repository.upi.edu**|** perpustakaan.upi.edu

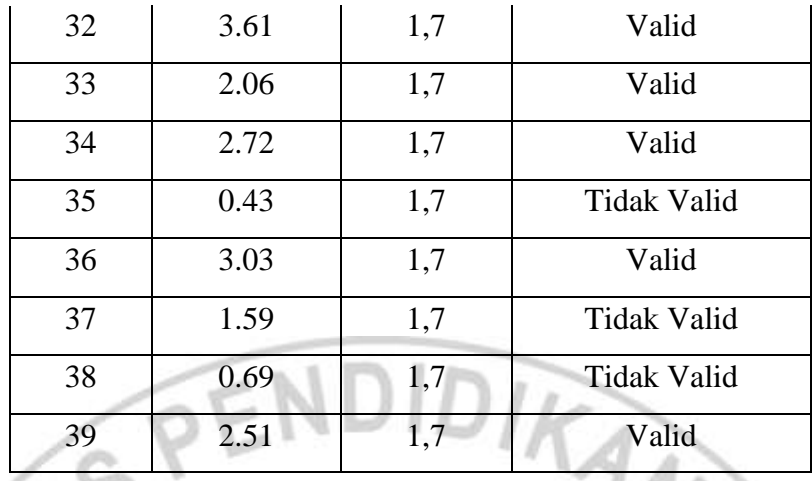

## **b) Uji Reliabilitas**

Sebagaimana dikemukakan oleh Arikunto (2006: 178) bahwa "Reliabilitas menunjuk pada satu pengertian bahwa sesuatu instrumen cukup dapat dipercaya untuk digunakan sebagai alat pengumpul data karena instrumen tersebut sudah baik". Penerapan tes ini untuk mengetahui apakah alat pengumpul data yang dipergunakan menunjukkan tingkat ketepatan, keakuran, kestabilan, atau konsisten dalam mengungkapkan gejala tertentu dari sekelompok individu, meskipun dilakukan pada waktu yang berbeda-beda.

Uji reliabilitas berguna untuk menerapkan apakah instrumen yang dalam hal ini kuesioner dapat digunakan lebih dari satu kali, paling tidak oleh responden yang sama. Misalnya responden telah mengisi kuesioner diminta mengisi lagi karena kuesioner pertama hilang. Isian kuesioner pertama dan kedua haruslah sama atau dianggap sama. Formula yang dipergunakan untuk menguji reliabilitas instrumen angket adalah dengan menggunakan Koefisien Alfa (α) dari Cronbach.

Untuk melakukan uji reliabilitas peneliti menggunakan rumus alpha sebagai berikut:

$$
\mathbf{r}_{11} = \left[\frac{k}{k-1}\right] \left[1 - \frac{\sum \sigma t^2}{\sigma t^2}\right]
$$

Sumber: Arikunto (2006: 196)

Dimana: Rumus varians sebagai berikut:

$$
\sigma^2 = \frac{\sum X^2 - \frac{(\sum X)^2}{N}}{N}
$$

Keterangan:

 $r_{11}$ = Reliabilitas instrumen/ koefisien alfa

*k* = Banyaknya bulir soal

 $\Sigma \sigma_i^2$ = Jumlah varians bulir

- $\sigma^2$  $=$  Varians total
- *X* = Jumlah skor
- *N* = Jumlah responden

Untuk menginterpretasikan nilai reliabilitas yang diperoleh dari perhitungan di atas, digunakan kriteria reliabilitas sebagai berikut:

**IDIRAN** 

**Tabel 3. 7**

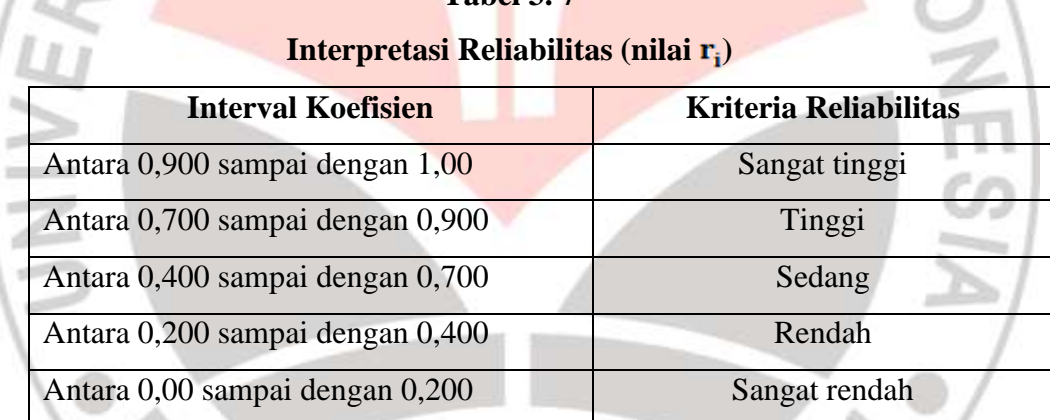

*Sumber: Arikunto (2006: 75)*

Langkah kerja yang dapat dilakukan dalam rangka mengukur reliabilitas instrumen penelitian adalah sebagai berikut:

- 1. Menyebar instrumen yang akan diuji realibilitasnya, kepada responden yang bukan responden sesungguhnya.
- 2. Mengumpulkan data hasil uji coba instrumen.
- 3. Memeriksa kelengkapan data, untuk memastikan lengkap tidaknya lembaran data yang terkumpul. Termasuk di dalamnya memeriksa kelengkapan pengisian item angket.
- 4. Membuat tabel pembantu untuk menempatkan skor-skor pada item yang diperoleh. Dilakukan untuk mempermudah perhitungan atau pengolahan data selanjutnya.
- 5. Memberikan/menempatkan skor (*scoring*) terhadap item-item yang sudah diisi responden pada tabel pembantu.
- 6. Menghitung jumlah skor item yang diperoleh oleh masing-masing responden.
- 7. Menghitung kuadrat jumlah skor item yang diperoleh oleh masing-masing responden.
- 8. Menghitung jumlah skor masing-masing item yang diperoleh.
- 9. Menghitung jumlah kuadrat skor masing-masing item yang diperoleh.
- 10. Menghitung nilai varians masing-masing item dan varians total
- 11. Menghitung nilai koefisien alfa.
- 12. Membandingkan nilai koefisien alfa dengan nilai koefisien korelasi yang terdapat dalam tabel. Menentukan nilai tabel koefisien korelasi pada derajat bebas  $(db) = n-2$ . dimana n adalah jumlah responden yang dilibatkan dalam uji validitas adalah 31 orang, sehingga diperoleh db = 31-2 = 29 dan  $\alpha$  = 5%.
- 13. Membuat kesimpulan, dengan cara membandingkan nilai hitung r dan nilai tabel r. Kriterianya:

1. jika  $r_{11}$  hitung > r tabel, maka reliabel

2. jika <sub>*r*<sub>11</sub> hitung ≤ r tabel, maka tidak reliabel</sub>

Berdasarkan hasil perhitungan uji coba reliabilitas instrumen, maka dapat disimpulkan:

## **Uji Reliabilitas Variabel X (Pembelajaran PKn)**

Formula yang dipergunakan untuk menguji reliabilitas instrumen angket variabel X (pembelajaran PKn) adalah dengan menggunakan Koefisien Alfa (α) dari Cronbach seperti rumus di atas dan dibantu oleh program Excel untuk menghitung varians item. Hasil perhitungan varians item dan varians total dengan menggunakan program *Microsoft Excel.*

#### **Tabel 3.8**

| No. Item                                       | <b>Varians</b> |  |
|------------------------------------------------|----------------|--|
| $\mathbf{1}$                                   | 0,593          |  |
| $\overline{2}$                                 | 0,766          |  |
| 3                                              | 1,411          |  |
| $\overline{4}$                                 | 0,901          |  |
| 5                                              | 1,297          |  |
| 6                                              | 0,966          |  |
| $\tau$                                         | 1,215          |  |
| 8                                              | 0,741          |  |
| 9                                              | 0,928          |  |
| 10                                             | 0,837          |  |
| $\overline{11}$                                | 0,887          |  |
| $\overline{12}$                                | 0,828          |  |
| 13                                             | 1,222          |  |
| 14                                             | 1,063          |  |
| 15                                             | 0,658          |  |
| $16\,$                                         | 0,991          |  |
| 17                                             | 0,895          |  |
| $18\,$                                         | 0,758          |  |
| 19                                             | 0,770          |  |
| 20                                             | 1,193          |  |
| 21                                             | 0,884          |  |
| 22                                             | 1,022          |  |
| 23                                             | 0,899          |  |
| <b>Jumlah Varians Item</b> $(\sum \sigma_i^2)$ | 21,73          |  |
| Varian Total $(\sigma_t^2)$                    | <b>110</b>     |  |

**Skor Varians Item Variabel X (Pembelajaran PKn)**

Hasil perhitungan dikonsultasikan dengan tabel distribusi t pada taraf kepercayaan 95% dengan dk =  $N - 2 = 31 - 2 = 29$ , diperoleh t (95%)(29) =

1,7 ternyata t  $_{\text{hitung}} > t_{\text{table}} = 8,305 > 1,7$  artinya bahwa instrumen penelitian pada variabel X dapat dinyatakan reliabel dengan tingkat kepercayaan 95%.

#### **Uji Reliabilitas Variabel Y**

Formula yang dipergunakan untuk menguji reliabilitas instrumen angket variabel Y (sikap empati) adalah dengan menggunakan Koefisien Alfa (α) dari Cronbach seperti rumus di atas dan dibantu oleh program Excel untuk menghitung varians item. Hasil perhitungan varians item dan varians total dengan menggunakan program *Microsoft Excel.*

| No. Item                                       | <b>Varians</b> |
|------------------------------------------------|----------------|
| 24                                             | 1,417          |
| 25                                             | 0,221          |
| 26                                             | 2,375          |
| 27                                             | 0,441          |
| 28                                             | 1,490          |
| 29                                             | 1,153          |
| 30                                             | 1,039          |
| 31                                             | 0,699          |
| 32                                             | 0,368          |
| 33                                             | 0,385          |
| 34                                             | 0,329          |
| 35                                             | 1,336          |
| 36                                             | 0,995          |
| 37                                             | 1,313          |
| 38                                             | 0,508          |
| 39                                             | 0,681          |
| <b>Jumlah Varians Item</b> $(\sum \sigma_i^2)$ | 15,11          |

**Skor Varians Item Variabel Y (Sikap Empati)**

**Tabel 3.9**

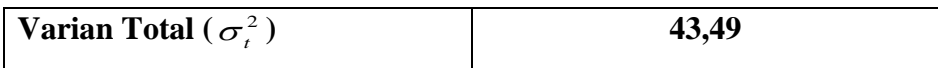

Hasil perhitungan dikonsultasikan dengan tabel distribusi t pada taraf kepercayaan 95% dengan dk =  $N - 2 = 31 - 2 = 29$ , diperoleh t (95%)(29) = 1,7 ternyata t  $_{\text{hitung}} > t_{\text{table}} = 8,305 > 1,7$  artinya bahwa instrumen penelitian pada variabel X dapat dinyatakan reliabel dengan tingkat kepercayaan 95%.

## **c. Memperbanyak Angket**

Setelah angket diuji cobakan sehingga dikategorikan layak dan memenuhi persayaratan, maka penulis memperbanyak angket dengan jumlah responden yang telah ditentukan,

#### **d. Perizinan Penelitian**

Sebelum diadakan pengumpulan data, penulis terlebih dahulu melakukan pengurusan perizinan prosedur penelitian. Hal tersebut dimaksudkan agar penelitian yang dilaksanakan mendapatkan legalitas dan persetujuan dari berbagai pihak yang terkait. Adapun prosedur perizinan penelitian yang ditempuh adalah sebagai berikut:

- a. Mengajukan surat permohonan izin mengadakan penelitian kepada Ketua Jurusan Pendidikan Kewarganegaraan, selanjutnya diteruskan kepada Dekan FPIPS UPI melalui Pembantu Dekan I untuk mendapatkan surat rekomendasi dari Kepala BAAK UPI yang secara kelembagaan mengatur segala jenis urusan administratif dan akademis;
- b. Pembantu Rektor I atas nama Rektor UPI mengeluarkan surat permohonan izin penelitian untuk disampaikan kepada KESBANG POLINMAS Kabupaten Ciamis;
- c. Kepala Kantor KESBANG POLINMAS mengeluarkan izin penelitian kepada Dinas Pendidikan Kabupaten CIamis;
- d. Kepala Kantor Dinas Pendidikan Kabupaten Ciamis mengeluarkan surat izin penelitian untuk disampaikan kepada Kepala Sekolah SMP Negeri 1 Pangandaran;

e. Setelah mendapatkan izin Kepala Sekolah SMP Negeri 1 Pangandaran, kemudian peneliti melakukan penelitian di tempat yang telah ditentukan yaitu SMP Negeri 1 Pangandaran.

#### **2. Tahap Pelaksanaan**

Setelah diketahui bahwa instrument penelitian yang digunakan penulis gunakan telah memenuhi syarat sebagai alat ukur yang valid dan reliabel maka penelitian yang sesungguhnya di lapangan dapat dilaksanakan.

Pelaksanaan penelitian dimaksudkan untuk mendapat data dari responden. Pengambilan data ini dilakukan dengan menyebarkan intrumen penelitian berupa angket tertutup dengan skala likert kepada para responden yang telah ditentukan.

#### **G. Teknik Pengolahan Data**

Tahap pengolahan data ini adalah salah satu langkah penting dalam suatu penelitian. Pengolahan data dilakukan sebelum tahap analisis data untuk keperluan pendeskripsian variabel dan pengujian hipotesis.

Dalam mengolah data penelitian ini dilakukan langkah-langkah sebagai berikut:

- 1. Memeriksa, memilih data yang berasal dari angket tertutup dengan skala likert dari variabel bebas dan variabel terikat.
- 2. Men-tally data yang diperoleh dari responden.
- 3. Memberikan skor terhadap data yang dari angket.
- 4. Memasukkan skor ke dalam tabel yang telah dibuat sesuai dengan keperluan.
- 5. Mencari deskriptif variabel penelitian

Adapun teknik pengolahan data yang digunakan diantaranya adalah:

#### **1. Uji Normalitas**

Pengujian normalitas dilakukan untuk mengetahui normal tidaknya suatu distribusi data. Hal ini penting diketahui berkaitan dengan ketepatan pemilihan uji statistik yang akan dipergunakan. Terdapat beberapa teknik yang digunakan untuk mengujii normalitas data. Dalam penelitian ini peneliti menggunakan pengujian normalitas dengan uji *Liliefors*. Kelebihan *Liliefors test* adalah penggunaan/ perhitungannya yang sederhana, serta cukup kuat sekalipun dengan ukuran sampel kecil, n = 4 (Al Rasyid, 2004: 63). Langkah kerja uji normalitas dengan metode *Lilifors* menurut (Sambas dan Maman, 2009: 73) sebagai berikut:

1. Susunlah data dari kecil ke besar. Setiap data ditulis sekali, meskipun ada data yang sama.

- 2. Periksa data, beberapa kali munculnya bilangan-bilangan itu (frekuensi harus ditulis).
- 3. Dari frekuensi susun frekuensi kumulatifnya.
- 4. Berdasarkan frekuensi kumulatif, hitunglah proporsi empirik (observasi).

5. Hitung nilai z untuk mengetahui *Theoritical Proportion* pada table z

6. Menghitung *Theoritical Proportion.*

7. Bandingkan *Empirical Proportion* dengan *Theoritical Proportion,* kemudian carilah selisih terbesar didalam titik observasi antara kedua proporsi.

8. Buat kesimpulan, dengan kriteria uji jika D hitung  $\langle D(n,a)$  dimana n adalah jumlah sampel dan  $a = 0.05$ , maka diterima. Bentuk hipotesis statistik yang akan diuji adalah (Harun Al Rasyid, 2004) :

: X mengikuti distribusi normal

: X tidak mengikuti distribusi normal

Berikut ini adalah tabel distibusi pembantu untuk pengujian normalitas

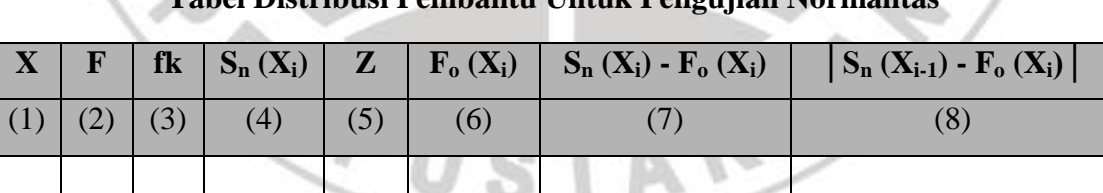

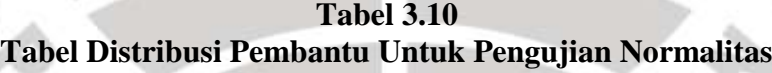

Keterangan:

data:

- Kolom 1 : Susunan data dari kecil ke besar
- Kolom 2 : Banyak data ke i yang muncul
- Kolom 3 : Frekuensi kumulatif. Formula,  $fk = f + f$ ksebelumnya
- Kolom 4 : Proporsi empirik (observasi). Formula,  $S_n(X_i) = f k/n$

Kolom 5 : Nilai Z, formula, 
$$
Z = \frac{X_i - X}{S}
$$

$$
\text{Dimana: } \overline{X} = \frac{\sum Xi}{n} \text{ dan } S = \sqrt{\frac{\sum Xi^2 - \frac{(\sum Xi)^2}{n}}{n-1}}
$$

- Kolom 6 : Theoritical Proportion (tabel z): Proporsi umulatif Luas Kurva Normal Baku dengan cara melihat nilai z pada tabel distribusi normal.
- Kolom 7 : Selisih Empirical Proportion dengan Theoritical Proportion dengan cara mencari selisih kolom (4) dan kolom (6)
- Kolom 8 : Nilai mutlak, artinya semua nilai harus bertanda positif. Tandai selisih mana yang paling besar nilainya. Nilai tersebut adalah D hitung.

Selanjutnya menghitung  $D$  tabel pada  $a = 0.05$  dengan cara *n* 0,886

Kemudian membuat kesimpulan dengan kriteria:

- D hitung < D tabel, maka diterima, artinya data berdistribusi normal
- D hitung ≥ D tabel, maka ditolak, artinya data tidak berdistribusi normal**.**
- **2. Uji Linieritas**

Untuk mengetahui hubungan antara variabel terikat dengan variabel bebas bersifat linier. Uji linieritas dilakukan dengan uji kelinieran regresi. Sebelum menguji linearitas regresi, harus diketahui rumus persamaan regresi sederhana yaitu:

 $\hat{Y} = a + bX$ (Sudjana, 1988: 204)

Keterangan:

*Y* = Subyek dalam variabel *dependen* yang diprediksikan.

- a = Konstanta.
- b = Angka arah atau koefisien regresi, yang menunjukkan angka peningkatan atau penurunan variabel *dependen* yang didasarkan pada variabel *independen*. Bila b (+) maka naik dan bila (-) maka terjadi penurunan.

.

X = Subyek pada variabel *independen* yang mempunyai nilai tertentu.

Dengan ketentuan:

$$
a = \frac{\sum Y - b\sum X}{N} = \overline{Y} - b\overline{X}
$$

Sedangkan b dicari dengan menggunakan rumus:

$$
b = \frac{N(\sum XY) - \sum X \sum Y}{N \sum X^2 - (\sum X)^2}
$$

Selanjutnya model persamaan tersebut dilakukan uji linearitas dengan langkah-langkah sebagai berikut:

1. Menyusun tabel kelompok data variabel X dan

variabel Y.

2. Menghitung jumlah kuadrat regresi (JKReg[a])

dengan rumus:

$$
JK_{\text{Reg[a]}} = \frac{(\Sigma Y)^2}{n}
$$

3. Menghitung jumlah kuadrat regresi  $(JK_{Reg[b]a}]$ ) dengan rumus:

$$
JK_{\text{Reg[b|a]}} = b.\left\{ \Sigma XY - \frac{(\Sigma X)(\Sigma Y)}{n} \right\}
$$

4. Menghitung jumlah kuadrat residu  $(JK_{res})$  dengan rumus:

 $J \textrm{K}_{\textrm{res}} = \Sigma Y^2 - J K_{\textrm{Re} \, g [b \setminus a]} - J K_{\textrm{Re} \, g [a]}$ 

5. Menghitung rata-rata jumlah kuadrat regresi a  $(RJK_{Reg[a]})$  dengan rumus:

 $RJK_{Reg[a]} = JK_{Reg[a]}$ 

6. Menghitung rata-rata jumlah kuadrat regresi  $b/a$  ( $RJK_{Reg[b\setminus a]}$ ) dengan rumus:

 $RJK_{Reg[b\setminus a]} = JK_{Reg[b\setminus a]}$ 

7. Menghitung rata-rata jumlah kuadrat residu ( $RJK_{Res}$ ) dengan rumus:

$$
RJK_{\text{Res}} = \frac{JK_{\text{Res}}}{n-2}
$$

8. Menghitung jumlah kuadrat error  $(JK_E)$  dengan rumus:

$$
JK_{E} = \sum_{k} \left\{ \Sigma Y^{2} - \frac{(\Sigma Y)^{2}}{n} \right\}
$$

**Hera Roslina, 2013** Kontribusi Pembelajaran Pkn Terhadap Sikap Empati Siswa (Studi Kasus di SMP Negeri 1 Pangandaran) Universitas Pendidikan Indonesia **|** repository.upi.edu**|** perpustakaan.upi.edu

**AESIA** 

Untuk menghitung JKE urutkan data x mulai dari data yang paling kecil sampai data yang paling besar berikut disertai pasangannya.

9. Menghitung jumlah kuadrat tuna cocok  $(JK_{TC})$  dengan rumus:

 $JK_{TC} = JK_{Res} - JK_{E}$ 

10. Menghitung rata-rata jumlah kuadrat tuna cocok ( $\overline{RJK_{TC}}$ ) dengan rumus:

$$
RJK_{TC} = \frac{JK_{TC}}{k-2}
$$

11. Menghitung rata-rata jumlah kuadrat error (RJKE) dengan rumus:

$$
\text{RJK}_\text{E} = \frac{JK_E}{n-k}
$$

12. Mencari nilai Fhitung dengan rumus:

$$
F_{\text{hitung}} = \frac{RJK_{TC}}{RJK_E}
$$

13. Mencari nilai F<sub>tabel</sub> pada taraf signifikansi 95% atau  $\alpha$  = 5% menggunakan

rumus:  $F_{\text{table}} = F_{(1-a)(\text{db TC}, \text{db})}$  dimana db  $TC = k-2$  dan db  $E = n-k$ 

14. Membandingkan nilai uji  $F<sub>hitung</sub>$  dengan nilai  $F<sub>tablel</sub>$ .

15. Membuat kesimpulan.

- a. Jika Fhitung < Ftabel maka data dinyatakan berpola linier.
- b. Jika  $F_{\text{hitung}} \geq F_{\text{table}}$  maka data dinyatakan tidak berpola linear

#### **3. Koefisien Korelasi**

Korelasi adalah perhitungan statistic yang berusaha mencari hubungan antara satu variabel atau beberapa variabel ylain yang diasumsikan memiliki hubungan logis serta memerlukan pengujian ilmiah (Danial dan Warsiah, 2009:118).

Adapun rumus korelasi Spearman (Nazir, 2005:453) adalah sebagai berikut:

$$
\rho=1-\frac{6\Sigma d_2^1}{N^3-\mathrm{N}}
$$

#### Keterangan:

- dı : beda antara 2 pemgamatan berpasangan
- N : total pengamatan
- ρ : koefisien korelasi Spearman

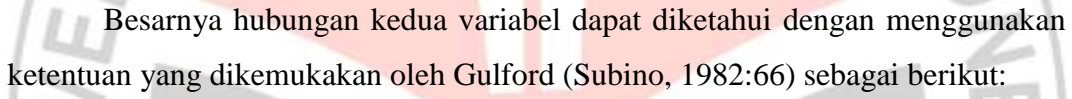

TRAW W

#### **Tabel 3.11**

## **Pedoman Interpretasi Koefisien Korelasi**

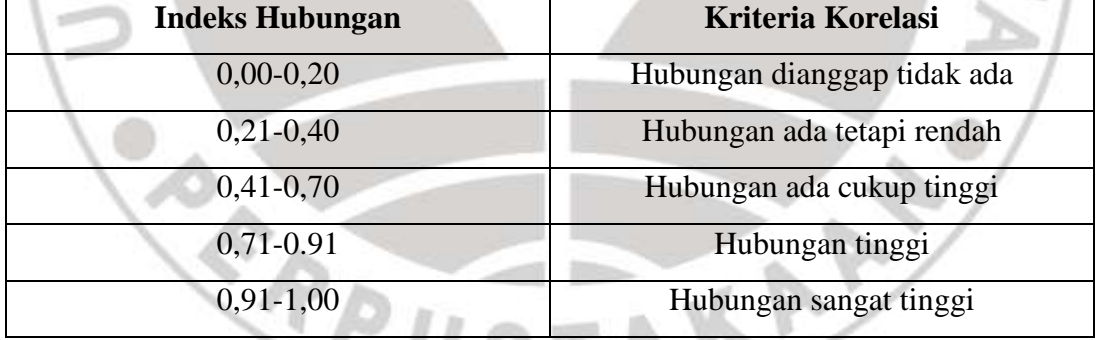

v

#### **4. Koefisien Determinasi**

Koefisien determinasi digunakan untuk mengetahui apakah variabel independen dipengaruhi atau tidak oleh variabel dependen. Jadi untuk mengetahui besarnya pengaruh variabel X terhadap variabel Y dapat dihitung dengan rumus koefisien determinasi yang diambil dari koefisien yang telah diketahui. Adapun perhitungannya adalah dengan menggunakan rumus sebagai berikut:

# $KD = r^2 \times 100\%$

Keterangan:

KD : koefisien determinasi

r : koefisien korelasi

100 : bilangan tetap

## **H. Teknik Analisis Data**

Sebagaimana dikemukakan oleh Sugiyono (2011: 147) analisis data merupakan kegiatan setelah data dari seluruh responden atau sumber data lain terkumpul. Kegiatan dalam analisis data adalah: mengelompokkan data berdasarkan variabel dan jenis responden, mentabulasikan data berdasarkan variabel dan jenis responden, mentabulasikan data berdasarkan variabel dari seluruh responden, menyajikan data tiap variabel yang diteliti, melakukan perhitungan untuk menjawab rumusan masalah, dan melakukan perhitungan untuk menguji hipotesis yang telah diajukan.

 $DID_{K}$ 

Teknik analisis data dalam penelitian kuantitatif menggunakan dua macam teknik yaitu teknik statistik deskriptif dan teknik statistik inferensial.

#### **1. Teknik Statistik Deskriptif**

Sebagaimana dikemukakan oleh Sugiyono (2011: 147) bahwa "Statistik deskriptif adalah statistik yang digunakan untuk menganalisis data dengan cara mendeskripsikan atau menggambarkan data yang telah terkumpul sebagaimana adanya tanpa bermaksud membuat kesimpulan yang berlaku untuk umum atau generalisasi".

Analisis data ini dilakukan untuk menjawab menjelaskan pertanyaanpertanyaan yang telah dirumuskan dalam rumusan masalah, yaitu pada rumusan masalah 1, 2 dan 3 maka teknik analisis data yang digunakan adalah analisis deskriptif. Termasuk dalam teknik analisis data statistik deskriptif antara lain penyajian data melalui tabel, grafik, diagram, persentase, frekuensi, perhitungan mean, median atau modul.

Untuk mempermudah dalam mendeskripsikan variabel penelitian, digunakan kriteria tertentu yang mengacu pada skor angket yang diperoleh dari responden.

Data yang telah terkumpul melalui instrumen penelitian tersebut perlu dilakukan analisis dengan tujuan untuk mengetahui gambaran tingkat (kategorisasi) atas masing-masing perilaku prososial pada responden, menghitung prosentase setiap variabel berdasarkan frekuensi jawaban responden, dengan rumus:

Prosentase  $=\frac{frekuensi(f)}{Iumlah\; Regponden\;(n)}$  x 100%

Sumber: Ali (1987: 184)

Keterangan:

 $f = Frekuensi jawa<sub>ban</sub> responden$ 

 $N = J$ umlah responden

Penelitian ini menggunakan data dalam bentuk skala ordinal. Sedangkan pengujian hipotesis menggunakan teknik statistik parametrik yang menuntut data minimal dalam bentuk interval. Dengan demikian data ordinal hasil pengukuran diubah terlebih dahulu menjadi data interval dengan menggunakan *Metode Succesive Interval* (MSI).

*Metode Succesive Interval* (MSI) dapat dioperasikan dengan salah satu program tambahan pada *Microsoft Excel*, yaitu *Program Succesive Interval*. Langkah kerja yang dapat dilakukan adalah sebagai berikut :

- 1. Input skor yang diperoleh pada lembar kerja (*worksheet*) *Excel*.
- 2. Klik "*Analize*" pada *Menu Bar*.
- 3. Klik "*Succesive Interval*" pada Menu *Analize*, hingga muncul kotak dialog "*Method Of Succesive Interval*".
- 4. Klik "*Drop Down*" untuk mengisi *Data Range* pada kotak dialog *Input*, dengan cara memblok skor yang akan diubah skalanya.
- 5. Pada kotak dialog tersebut, kemudian check list (√ ) *Input Label in first now*.
- 6. Pada *Option Min Value* isikan/pilih 1 dan *Max Value* isikan/pilih 5.
- 7. Masih pada *Option*, check list (√ ) *Display Summary*.
- 8. Selanjutnya pada *Output*, tentukan *Cell Output*, hasilnya akan ditempatkan di sel mana. Lalu klik "OK".

#### **2. Teknik Statistik Inferensial**

Sebagaimana dikemukakan oleh Sugiyono (2011: 148) bahwa

 Statistik *inferensial*, (sering juga disebut statistik *induktif* atau statistik *probabilitas*), adalah teknik statistik yang digunakan untuk menganalisis data sampel dan hasilnya diberlakukan untuk populasi. Statistik ini akan cocok digunakan bila sampel diambil dari populasi yang jelas, dan teknik pengambilan sampel dari populasi itu dilakukan secara random. Statistik inferensial tersebut terdiri atas statistik parametris dan statistik

nonparametris. Adapun jenis statistik yang digunakan dalam penelitian ini adalah statistik parametris, sebagaimana dikemukakan oleh Sugiyono (2011: 149) bahwa:

Statistik parametris digunakan untuk menguji parameter populasi melalui statistik, atau menguji ukuran populasi melalui data sampel (data yang diperoleh dari sampel). Dalam statistik, pengujian parameter melalui statistik (data sampel) tersebut dinamakan uji hipotesis statistik.

Statistik inferensial meliputi statistik parametris yang digunakan untuk data interval dan ratio serta statistik nonparametris yang digunakan untuk data nominal dan ordinal. Dalam penelitian ini menggunakan analisis parametris karena data yang digunakan adalah data interval.

Adapun untuk menguji hipotesis yang datanya berbentuk interval, maka digunakan analisis regresi yang dilakukan untuk melakukan prediksi, bagaimana perubahan nilai variabel *dependen* bila nilai variabel *independen* dinaikkan atau diturunkan nilainya.

Dalam penelitian ini, hipotesis yang telah dirumuskan akan diuji dengan statistik parametris antara lain dengan menggunakan t-test dan F-test terhadap koefisien regresi.

## **I. Uji Hipotesis**

Hipotesis merupakan hal yang penting dalam suatu penelitian ilmiah, dimana hipotesis ini merupakan suatu petunjuk yang akan memudahkan peneliti dalam mengumpulkan data. Sebagaimana dikemukakan oleh Sugiyono (2011: 64) bahwa

Hipotesis merupakan jawaban sementara terhadap rumusan masalah penelitian, dimana rumusan masalah penelitian telah dinyatakan dalam bentuk kalimat pertanyaan. Dikatakan sementara, karena jawaban yang diberikan baru didasarkan pada teori yang relevan, belum didasarkan pada fakta-fakta empiris yang diperoleh melalui pengumpulan data.

Berdasarkan pendapat di atas, maka dapat disimpulkan bahwa hipotesis merupakan jawaban sementara terhadap masalah penelitian yang kebenarannya masih harus di uji secara empiris dan dengan pengujian tersebut maka akan didapat suatu keputusan untuk menolak atau menerima suatu hipotesis. Sebagaimana dikemukakan oleh Arikunto (2006: 77) bahwa "Apabila peneliti telah mengumpulkan dan mengolah data, bahan pengujian hipotesis tentu akan sampai kepada suatu kesimpulan menerima atau menolak hipotesis tersebut".

Alat yang digunakan untuk mengetahui gambaran tentang ada tidaknya pengaruh maka dilakukan pengujian atas tingkat keberartian korelasi perhitungan tersebut. Pengujian keberartian pada analisis regresi linier sederhana dapat dilakukan dengan mengikuti langkah-langkah berikut:

1. Menentukan rumusan hipotesis  $H_0$  dan  $H_1$ 

 $H_0$ : R = 0 : Tidak ada pengaruh variabel X terhadap variabel Y

 $H_1: R \neq 0$ : Ada pengaruh variabel X terhadap variabel Y

2. Menentukan uji statistik yang sesuai, yaitu:  $F = \frac{21}{g^2}$ 2 2 1 *S*  $F = \frac{S}{S}$ 

Untuk menentukan nilai Uji F di atas, adalah (Sudjana, 1996: 91):

a. Menentukan jumlah kuadrat Regresi dengan rumus:

$$
JK_{(Re g)} = b_1 \sum x_1 y + b_2 \sum x_2 y + ... + b_k \sum x_k y
$$

b. Menentukan jumlah kuadrat Residu dengan rumus:

$$
JK_{(\text{Res})} = \left(\sum Y^2 - \frac{(\sum Y)^2}{n}\right) - JK_{(\text{Res})}
$$

c. Menghitung nilai F dengan rumus:

$$
F_{hitung} = \frac{\frac{JK_{(Re g)}}{k}}{\frac{JK_{(Re s)}}{n-k-1}}
$$

**CREW** 

Dimana : k = banyaknya variabel bebas

- 3. Menentukan nilai kritis (α) atau nilai F tabel dengan derajat kebebasan untuk  $db_1 = k$ , dan  $db_2 = n-k-1$ .
- 4. Membandingkan nilai uji F terhadap nilai F tabel dengan kriteria pengujian: jika nilai uji F  $\geq$  nilai tabel F, maka tolak  $H_0$
- 5. Membuat kesimpulan.